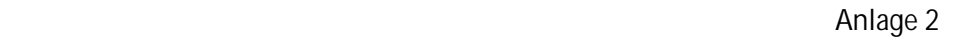

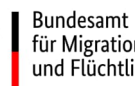

## für Migration und Flüchtlinge

## **Mindestanforderungen an die digitalen Kompetenzen der Teilnehmenden der ZQ BSK**

## **basierend auf "DigComp 2.2: The Digital Competence Framework for Citizens"**

Im Folgenden werden die Mindestanforderungen an die digitalen Kompetenzen der Teilnehmenden der ZQ BSK festgelegt, welche für eine erfolgreiche Teilnahme an dieser virtuellen Qualifizierung erforderlich sind.

Die unten stehende Auswahl an digitalen Kann-Beschreibungen orientiert sich am europäischen Referenzrahmen **"DigComp 2.2: Der digitale Kompetenzrahmen für Bürger/innen – mit neuen wissens-, kompetenz- und einstellungsbezogenen Beispielen"** (auf Englisch: "DigComp 2.2: The Digital Competence Framework for Citizens - With new examples of knowledge, skills and attitudes"), welcher am 17.03.2022 unter https://publications.jrc.ec.europa.eu/repository/handle/JRC128415 veröffentlicht wurde. Es handelt sich um ein Instrument zur Verbesserung der digitalen Kompetenz der Bürgerinnen und Bürger, das dabei helfen soll, sich selbstbewusst, kritisch und sicher mit digitalen Technologien auseinanderzusetzen.

Der europäische Referenzrahmen "DigComp 2.2" identifiziert insgesamt **8 Kompetenzniveaus:** Grundstufe (Niveau 1-2), Mittelstufe (Niveau 3-4), fortgeschrittene Stufe (Niveau 5-6) und Hochspezialisiert (Niveau 7-8).

Für die Einschreibung in die ZQ BSK ist lediglich **die Grundstufe (Kompetenzniveau 1-2)** erforderlich, welche grundlegende Erfahrungen im Umgang mit digitalen Medien voraussetzt. Einzelne Kompetenzen aus der u.s. Übersicht (z.B. Word-Dokumente erstellen, Emails schreiben) können Teilnehmende im digitalen Alltag selbstständig ausführen, andere dagegen, wie z.B. eigene digitale Geräte mit Hilfe von Antivirusprogrammen schützen, könnten **gelegentlich Unterstützung oder Anleitung** durch Dritte erfordern, was der Beschreibung der Kompetenzniveaus 1-2 häufig entspricht.

Wichtig: Ein Teil der Kompetenzen aus dem unten beschriebenen Kompetenzbereich "Kommunika**tion und Kooperation"** kann im Rahmen des Onboardings i.R. der virtuellen ZQ BSK bei der zuständigen Einrichtung erworben und ausgebaut werden. Dies betrifft insbesondere Kompetenzen im Umgang mit verschiedenen Kommunikations- und Interaktions-Tools einer Videokonferenz (Virtuelles Klassenzimmer) und ggf. einer Lernplattform.

Zur Einstufung der eigenen digitalen Kompetenzen eignet sich neben dem europäischen **Referenzrah**men "DigComp 2.2." auch beispielsweise der europass-Test "Teste deine digitalen Kompetenzen!" unter https://europa.eu/europass/de/europass-tools/test-your-digital-skills oder alternativ ein spezieller Fragebogen bzw. Einstufungstest der zuständigen ZQ-Einrichtung.

**Für Lehrkräfte, die jedoch nicht über das erforderliche Kompetenzniveau verfügen, ist die Teilnahme an der virtuellen Zusatzqualifizierung nicht empfohlen. In diesem Fall sollen die erforderlichen digitalen Grundkompetenzen von der betroffenen Lehrkraft zuerst in externen Fortbildungen erworben werden (vgl. dazu Anlage 3).**

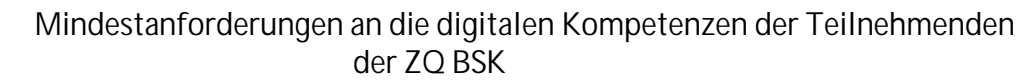

**basierend auf "DigComp 2.2: The Digital Competence Framework for Citizens"**

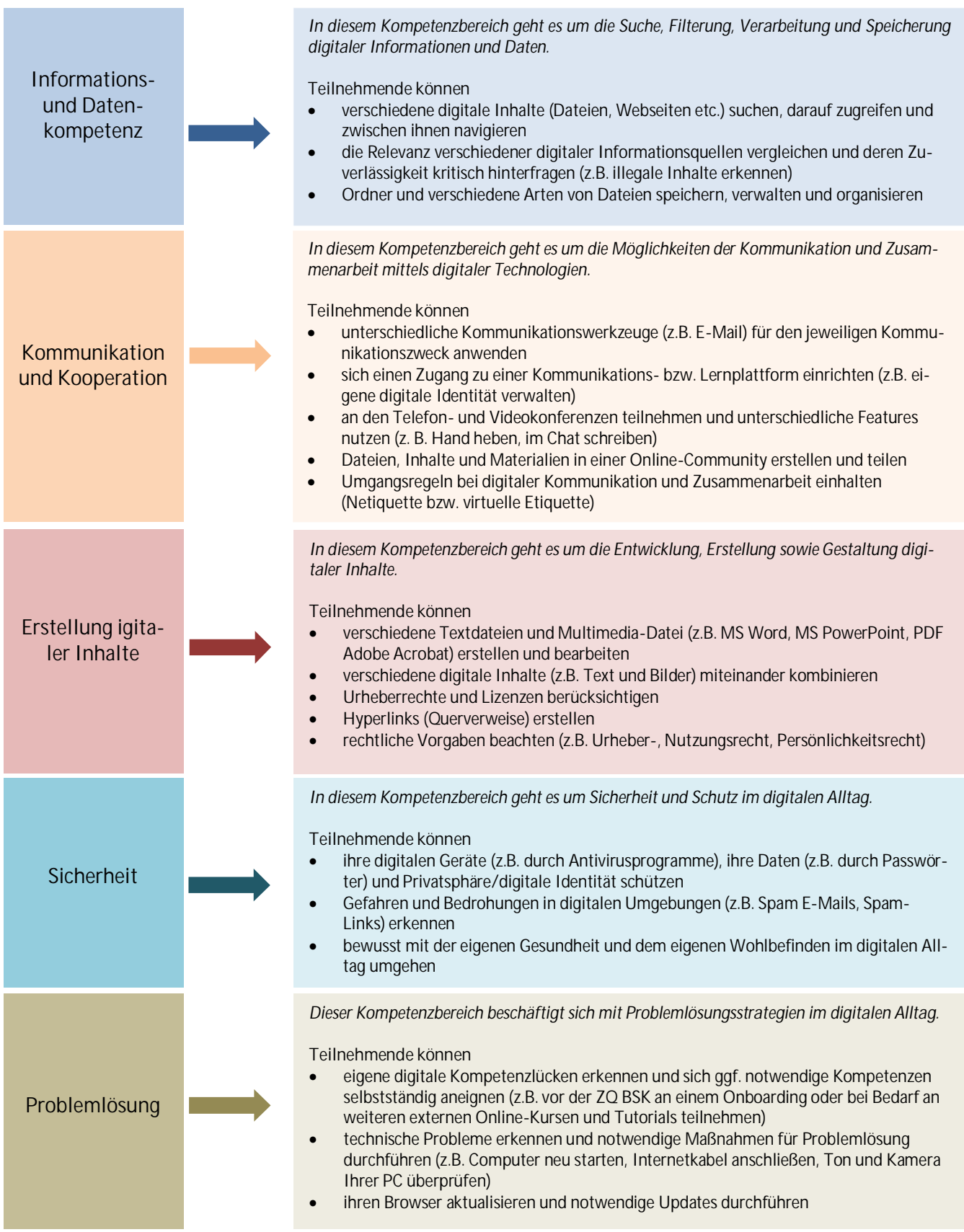

Bundesamt<br>für Migration<br>und Flüchtlinge